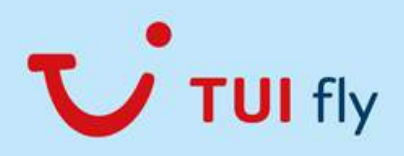

Auf dem unteren Bild haben sich 10 Fehler eingeschlichen. Vergleiche die beiden Bilder und finde heraus, was auf dem zweiten Bild anders ist. (Dafür bitte in Farbe ausdrucken)

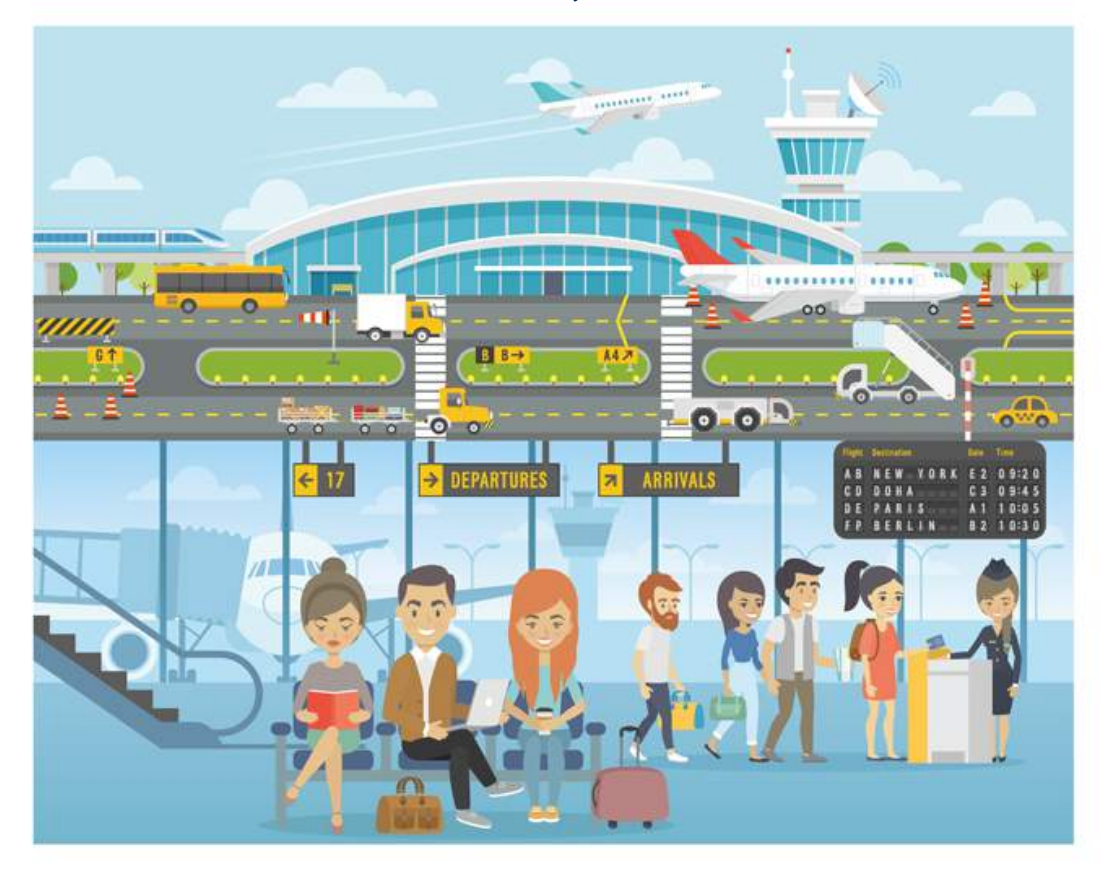

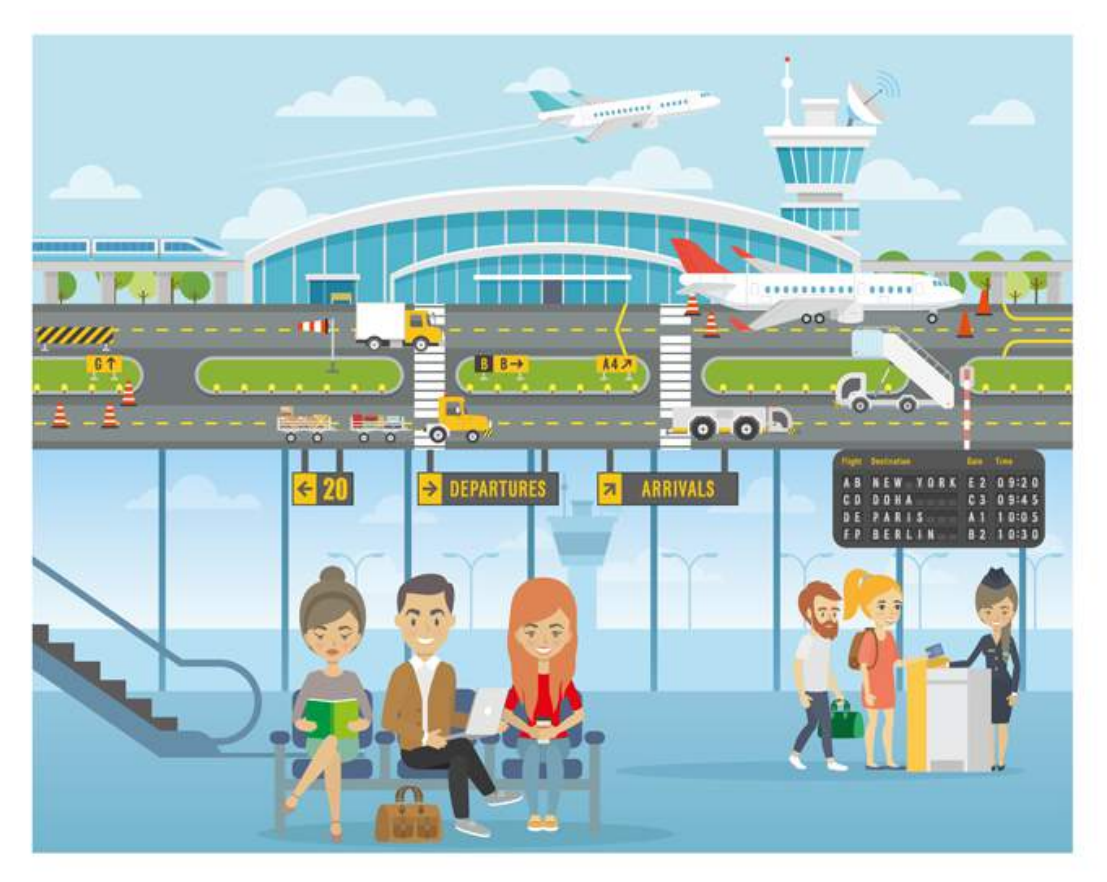